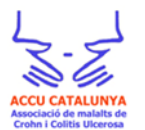

## **¿Qué es la enfermedad inflamatoria intestinal (EII)?**

La enfermedad inflamatoria intestinal (EII), es una enfermedad crónica que afecta al aparato digestivo, que por el momento no se puede curar, y que no es contagiosa.

La enfermedad de Crohn y la Colitis Ulcerosa son las principales enfermedades inflamatorias intestinales. Ambas causan inflamación del tubo digestivo, lo que puede causar dolor, diarreas y sangrado, pero existen diferencias entre ambas; mientras que la colitis ulcerosa afecta al colon, en la enfermedad de Crohn la inflamación puede localizarse en cualquier parte del tracto digestivo, desde la boca hasta el ano.

Los síntomas más comunes son: dolor abdominal, retortijones frecuentes, diarrea (puede empezar lentamente o de repente), necesidad de ir al baño con frecuencia, a veces sangrado rectal, anemia (que puede causar mareos o cansancio), fatiga (cansancio extremo), disminución del apetito, pérdida de peso e incluso fiebre. Adicionalmente puede haber lesiones en la piel, en los ojos, o dolores en las articulaciones. En niños y adolescentes puede haber retraso en el crecimiento. Es importante saber que en la EII se alternan periodos de actividad de la enfermedad con síntomas importantes (conocidos como brotes o crisis), con otros periodos en los que la enfermedad se atenúa (fases de remisión).

En ocasiones, se puede tener un brote grave de la enfermedad y ser necesario un tratamiento hospitalario. En casos muy graves, puede ser necesario extirpar, mediante cirugía, las partes afectadas del intestino. La cirugía a veces incluye la creación de una ileostomía.

La EII afecta a más cerca de 3 millones de personas en Europa y 5 millones en todo el mundo. En España la EII afecta a más de 100.000 personas, y a cerca de 30.000 personas en Cataluña.

Enfermedad de Crohn

## Colitis ulcerosa

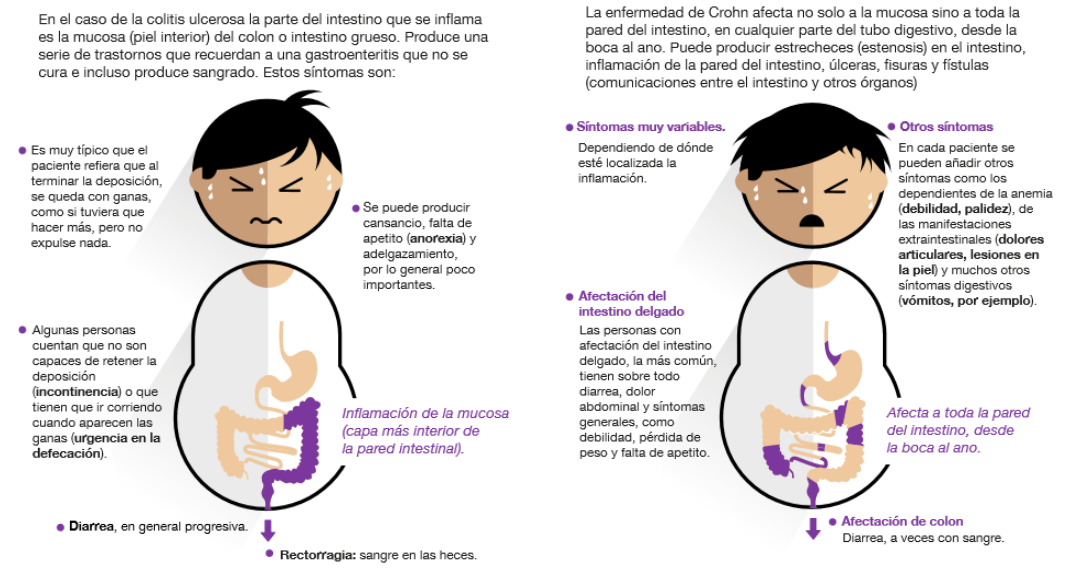

**Infografía "[Las 10 claves para mejorar la calidad de vida de los pacientes con EII](http://docs.gestionaweb.cat/1160/intestinal-02-2.pdf)"**